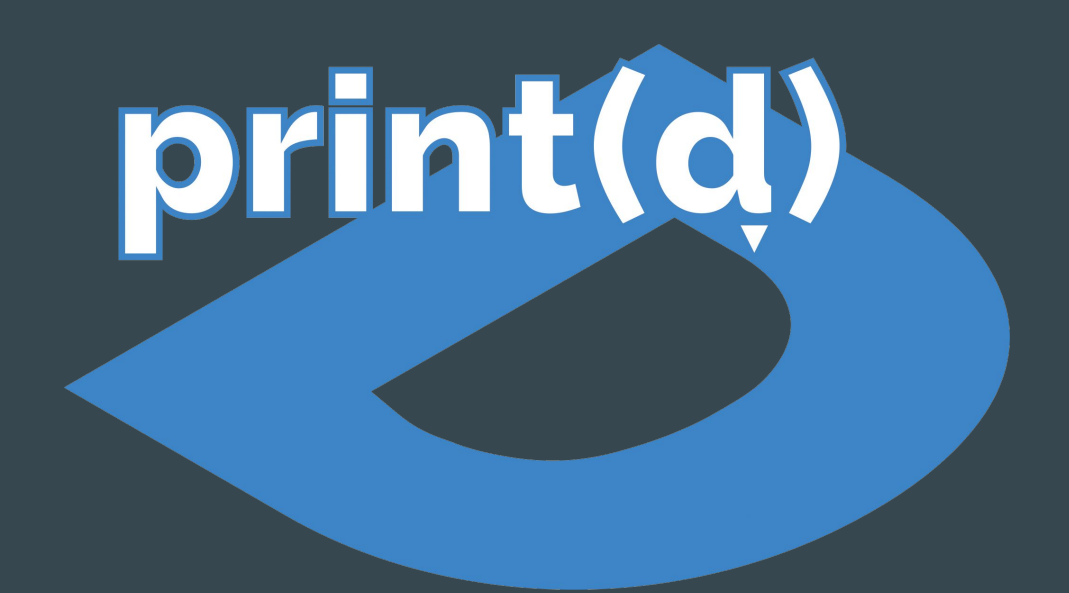

Adam Tremonte, Andrew Thomas, Emily Huynh, Patrick Dixon

### Updated Problem

- **●** We are still driven by the same problems as before
	- 3D printing is made for a hobbyist market, not the average consumer
	- To move forward, 3D printing needs to become as easy as  $\#P$  (or Ctrl + P)
	- Combining and automatically handling platforms such as OctoPrint, CuraEngine, and Thingiverse can bring the complexity down to average user level

#### Quick Refreshers

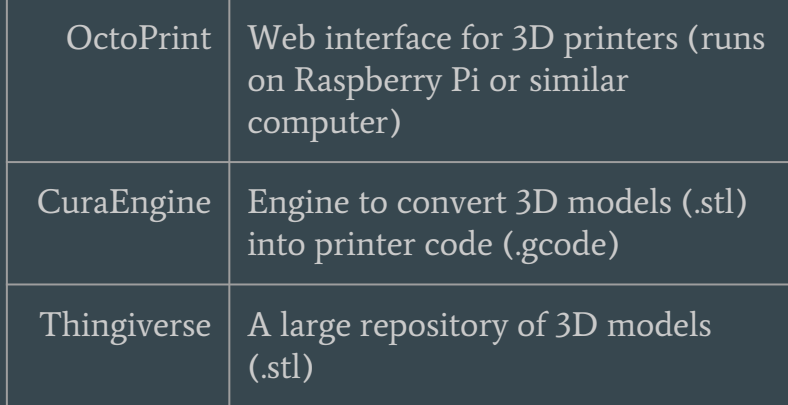

### Changes of Scope

#### **●** Removed need to integrate CuraEngine into our server

- After some research, OctoPrint's API allows for utilizing its integrated CuraEngine
	- All that we need to keep track of is printer profiles for CuraEngine configuration
- **●** Dropping support for filament tracking
	- Difficult metric to track from our limited knowledge
		- We can only get an estimate of how much any single print will use we never know the actual amount used

#### Detailed class diagram

Prepare yourself...

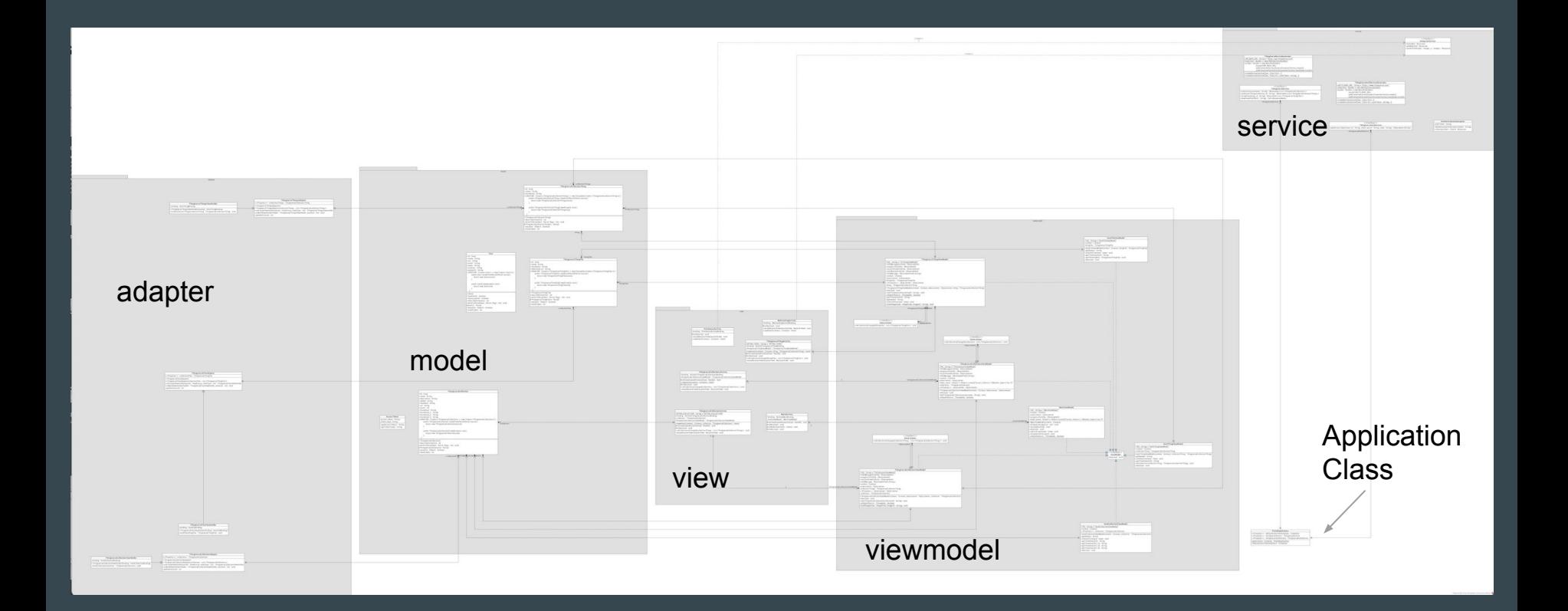

### Let's break it down...

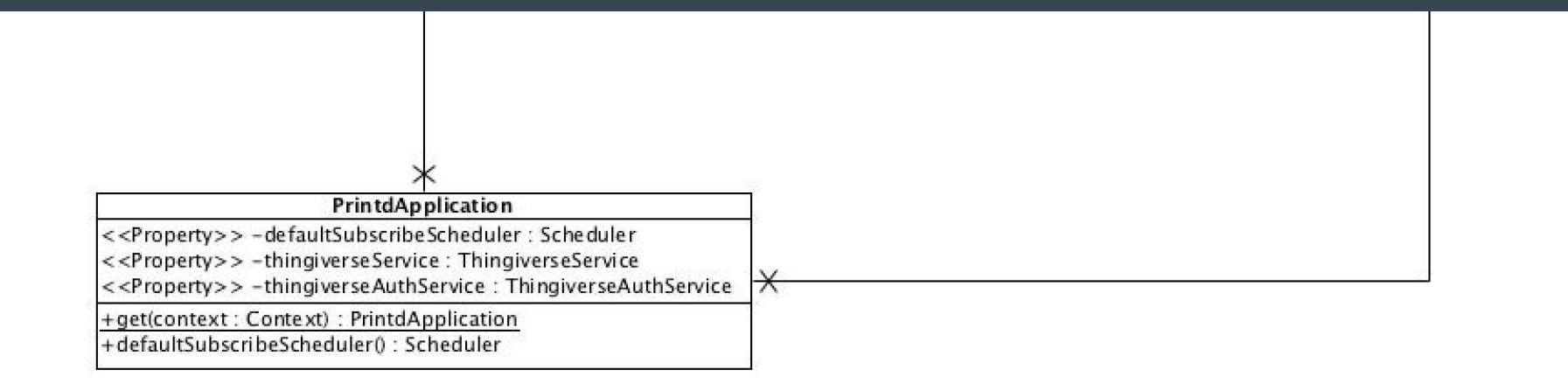

## Adapter Namespace

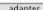

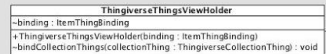

#### $\fbox{\parbox{3.5cm} {\begin{tabular}{|c|c|} \hline \quad \quad & \quad \quad & \quad \quad & \quad \quad & \quad \quad \\ \hline & \quad \quad & \quad \quad & \quad \quad & \quad \quad \\ \hline & \quad \quad & \quad \quad & \quad \quad & \quad \quad \\ \hline & \quad \quad & \quad \quad & \quad \quad & \quad \quad \\ \hline & \quad \quad & \quad \quad & \quad \quad & \quad \quad \\ \hline & \quad \quad & \quad \quad & \quad \quad & \quad \quad \\ \hline & \quad \quad & \quad \quad & \quad \quad & \quad \quad \\ \hline \end{tabular}}}} {\rm This gives cSulection}$

Sampary - Someword (1997)<br>
- Thingwers EThings Adaptertole (1997)<br>
- Thingwers EThings Adaptertole (1997)<br>
- Thingwers EThings Adaptertole (1997)<br>
- Thingwers EThings Adaptertole (1997)<br>
- Thingwers EThings Wew Holder<br>
- T

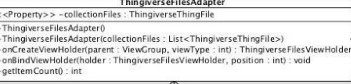

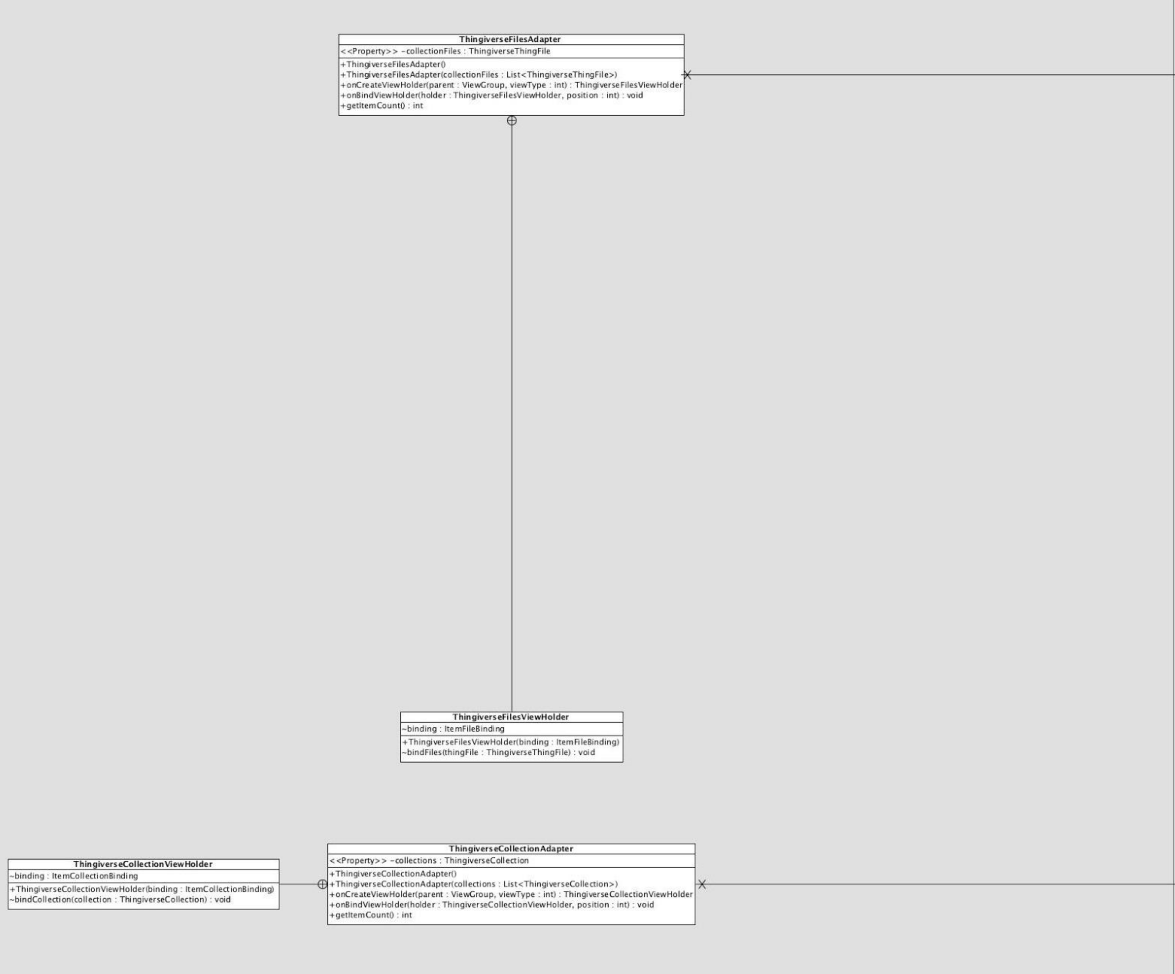

Model Namespace

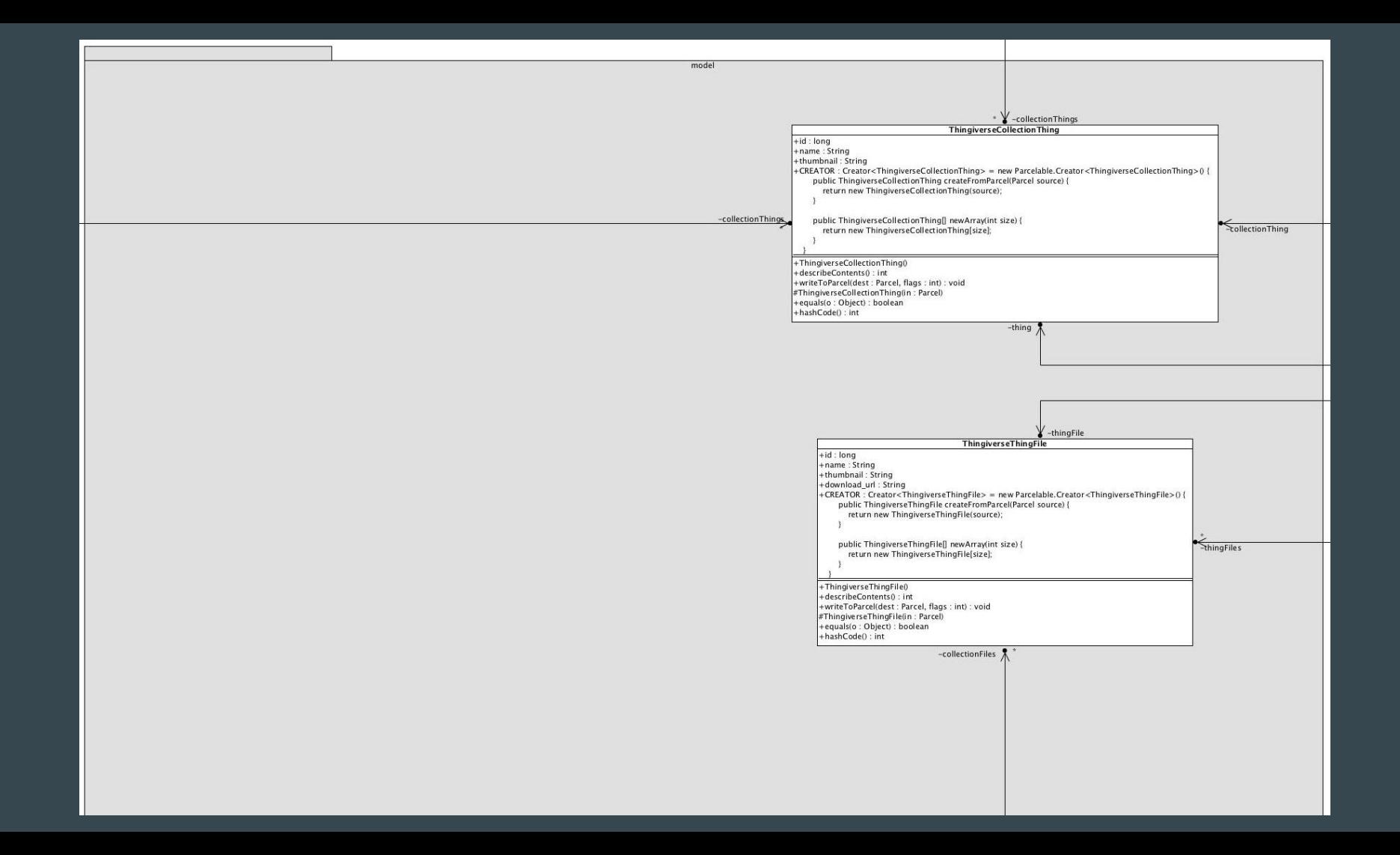

**ThingiverseCollection** +id : long<br>+name : String<br>+adscription : String<br>+added : String<br>+mddfied : String<br>+ud : String<br>+ud : String<br>+thumbnail\_3 : String<br>+thumbnail\_3 : String<br>+thumbnail\_3 : String<br>+thumbnail\_3 : String<br>+thumbnail\_3 : String<br>+res AccessToken +GREATOR : Creator<ThingiverseCollection> = new Creator<ThingiverseCollection> () {<br>public ThingiverseCollection createFromParcel(Parcel source) {<br>public ThingiverseCollection createFromParcel(Parcel source) {<br>neturn new T -access\_token: String -token\_type: String collection +getAccessToken(): String<br>+getTokenType(): String public ThingiverseCollection[] newArray(int size) { return new ThingiverseCollection[size]; +ThingiverseCollection() + 1<br>describeContents() : int<br>+writeToParcel(dest : Parcel, flags : int) : void<br>#ThingiverseCollection(in : Parcel) +equals(o : Object) : boolean<br>+hashCode() : int -collectionscollectionolectionscollection

## View Namespace

view BedLevelingActivity -binding: BedLevelingActivityBinding #onDestroy() : void +onbestroyo : voia<br>+setupRecyclerView(recyclerView : RecyclerView) : void<br>+newIntent(context : Context) : Intent PrintStatusActivity<br>-binding: PrintStatusActivityBinding #onDestroy(): void + setupRecyclerView(recyclerView) : void +newintent(context: Context): Intent ThingiverseThingActivity<br>-EXTRA\_THING : String = "EXTRA\_THING"<br>-binding : ActivityThingiverseThingBinding -thingiverseThingViewModel: ThingiverseThingViewModel +newIntent(context : Context, thing : ThingiverseCollectionThing) : Intent #onDestroy(): void +onCollectionsChanged(thingFiles: List<ThingiverseThingFile>) : void -setupRecyclerView(recyclerView : RecyclerView) : void Thingivers eCollection sActivity -binding : ActivityThingiverseCollectionsBinding<br>-thingiverseCollectionsBinding<br>-thingiverseCollectionsViewModel : ThingiverseCollectionsViewModel #onCreate(savedInstanceState: Bundle): void +newIntent(context: Context): Intent #onDestroy() : void +onCollectionsChanged(collections: List<ThingiverseCollection>): void -setupRecyclerView(recyclerView : RecyclerView) : void **ThingiverseCollectionActivity** -EXTRA\_COLLECTION : String = "EXTRA\_COLLECTION" MainActivity -binding: ActivityThingiverseCollectionBinding -binding: ActivityMainBinding -collection : ThingiverseCollection -mainViewModel : MainViewModel -thingiverseCollectionViewModel: ThingiverseCollectionViewModel #onCreate(savedInstanceState: Bundle) : void +newIntent(context: Context, collection: ThingiverseCollection): Intent #onResume() : void  $\mathbf{1}$ #onCreate(savedInstanceState: Bundle): void #onNewIntent(intent : Intent) : void "ConDestroyo : void<br>"AonDestroyo : void<br>- AonCollectionSChanged/collectionThings : List<ThingiverseCollectionThing>) : void<br>- setupRecyclerView(recyclerView : RecyclerView) : void #onDestroy(): void  $1\sqrt{ }$ 

## ViewModel Namespace

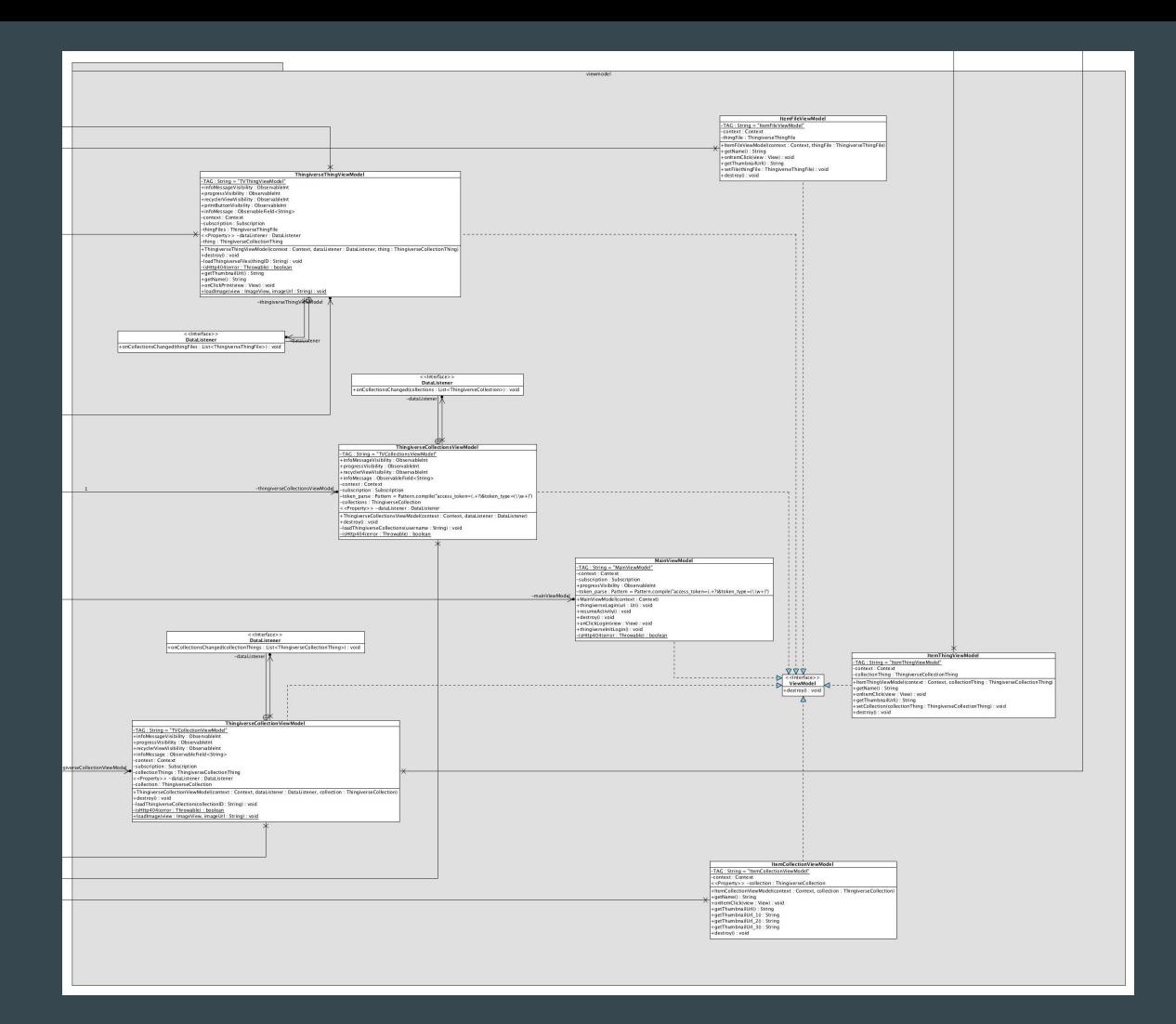

Service Namespace (last one)

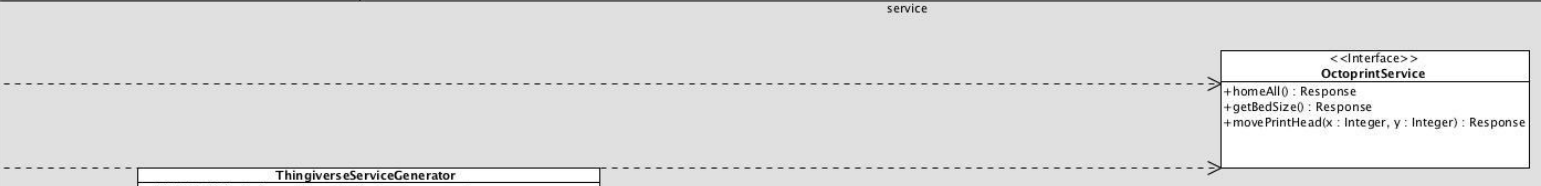

+API\_BASE\_URL: String = "https://api.thingiverse.com" -httpClient: Builder = new OkHttpClient.Builder() -builder : Builder = new Retrofit.Builder() .baseUrl(API\_BASE\_URL) .addConverterFactory(ScalarsConverterFactory.create()) .addConverterFactory(GsonConverterFactory.create(new Gson()))

+createService(serviceClass: Class <S>): S +createService(serviceClass: Class<S>, authToken: String): S

#### <<lnterface>> **ThingiverseService**

+collections(username: String): Observable<List<ThingiverseCollection>> +collectionThings(collection\_id:String):Observable<List<ThingiverseCollectionThing>> +thingFiles(thing\_id: String): Observable<List<ThingiverseThingFile>> +downloadFile(fileUrl: String) : Call<ResponseBody>

-thingiverseService

#### ThingiverseAuthServiceGenerator +AUTH\_BASE\_URL: String = "https://www.thingiverse.com" -httpClient : Builder = new OkHttpClient.Builder()  $-builder$ : Builder = new Retrofit.Builder() .baseUrl(AUTH BASE URL) .addConverterFactory(ScalarsConverterFactory.create()) .addConverterFactory(GsonConverterFactory.create(new Gson())) +createService(serviceClass:Class<S>):S

+createService(serviceClass: Class<S>, authToken: String): S

-thingiverseAuthService

 $<<$ Interface>> **ThingiverseAuthService** +getAccessToken(client\_id: String, client\_secret: String, code: String): Observable<String>

AuthenticationInterceptor -authToken: String +AuthenticationInterceptor(token: String) +intercept(chain: Chain): Response

#### Server

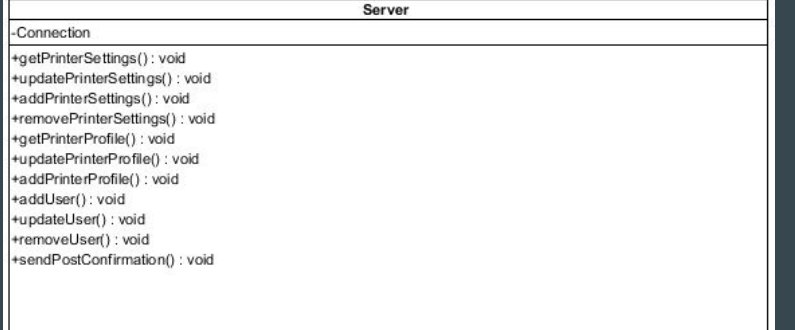

### Sequence diagrams

We don't have many, hang in there with us - we won't take too long

#### Print

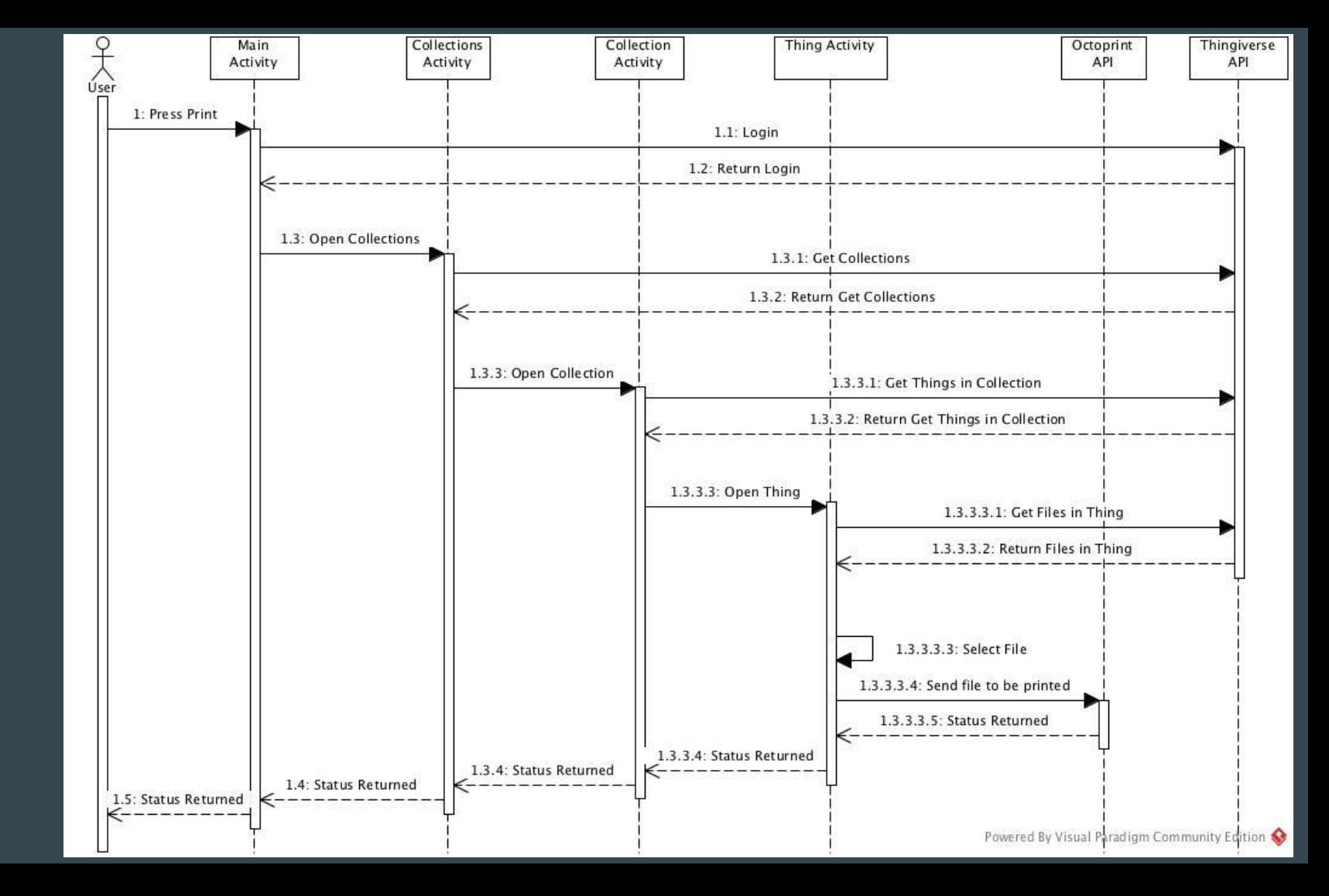

#### Bed Leveling

Steps 3.5 - 5.3 repeated 2x

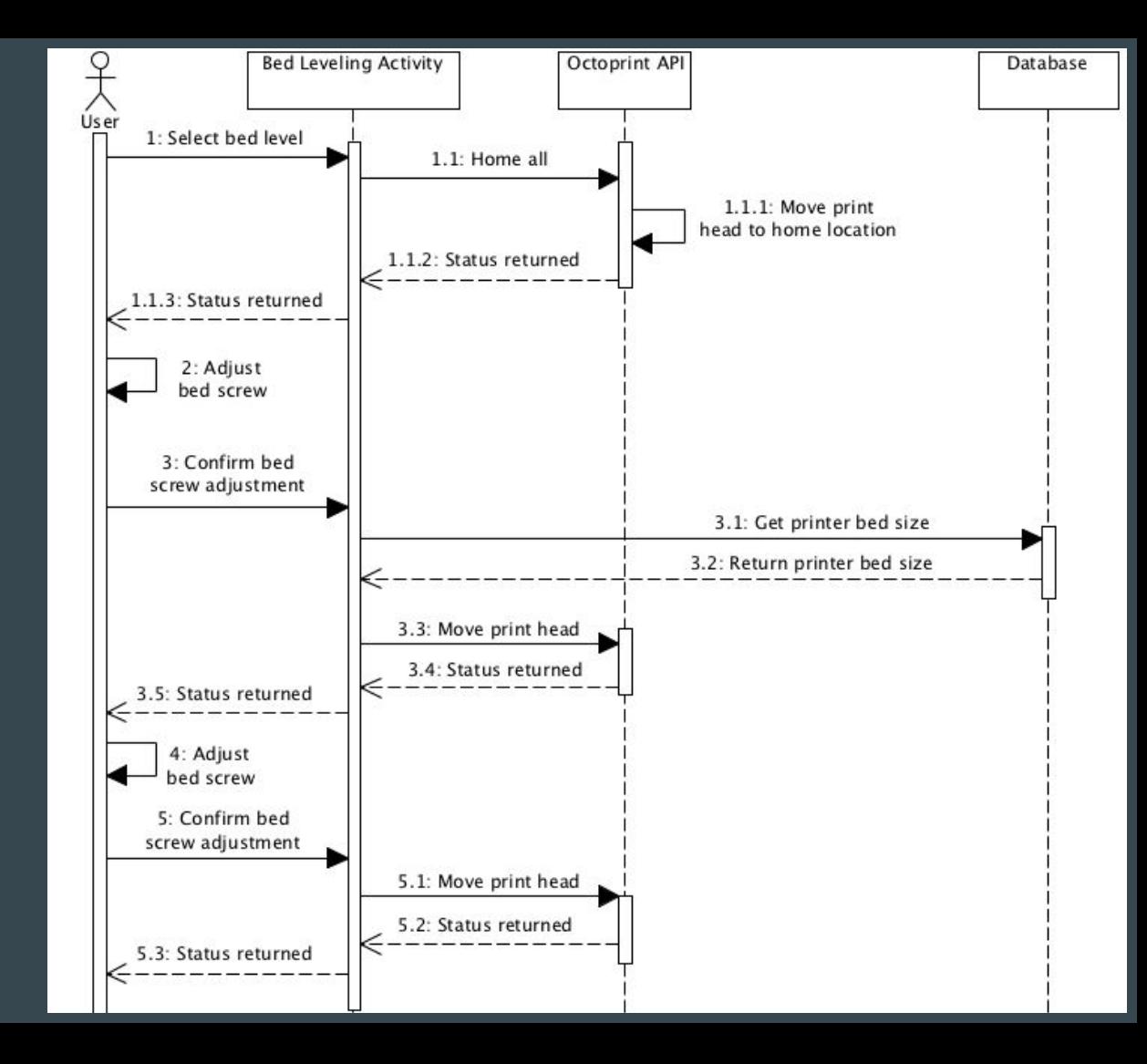

#### View Print Status

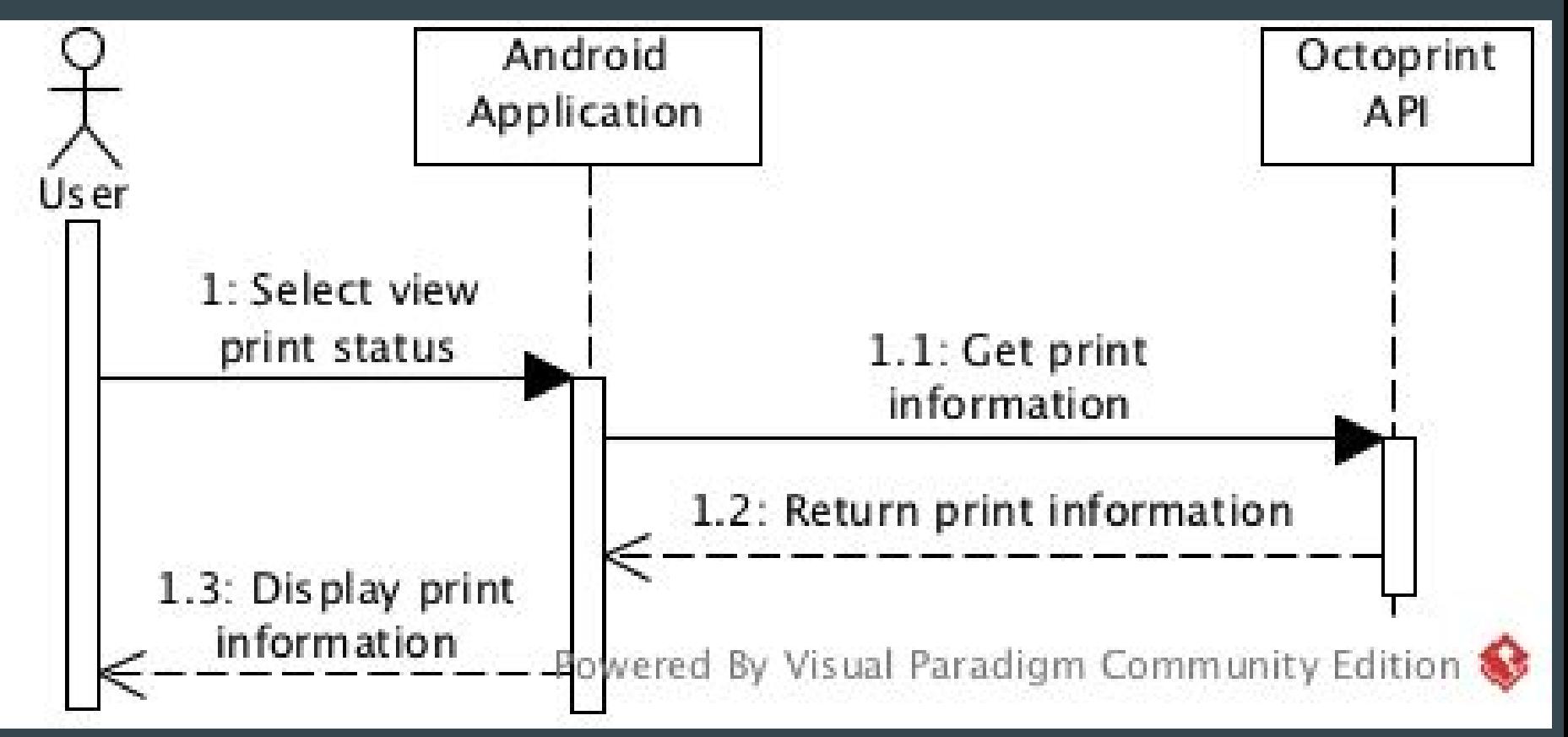

#### Create Account

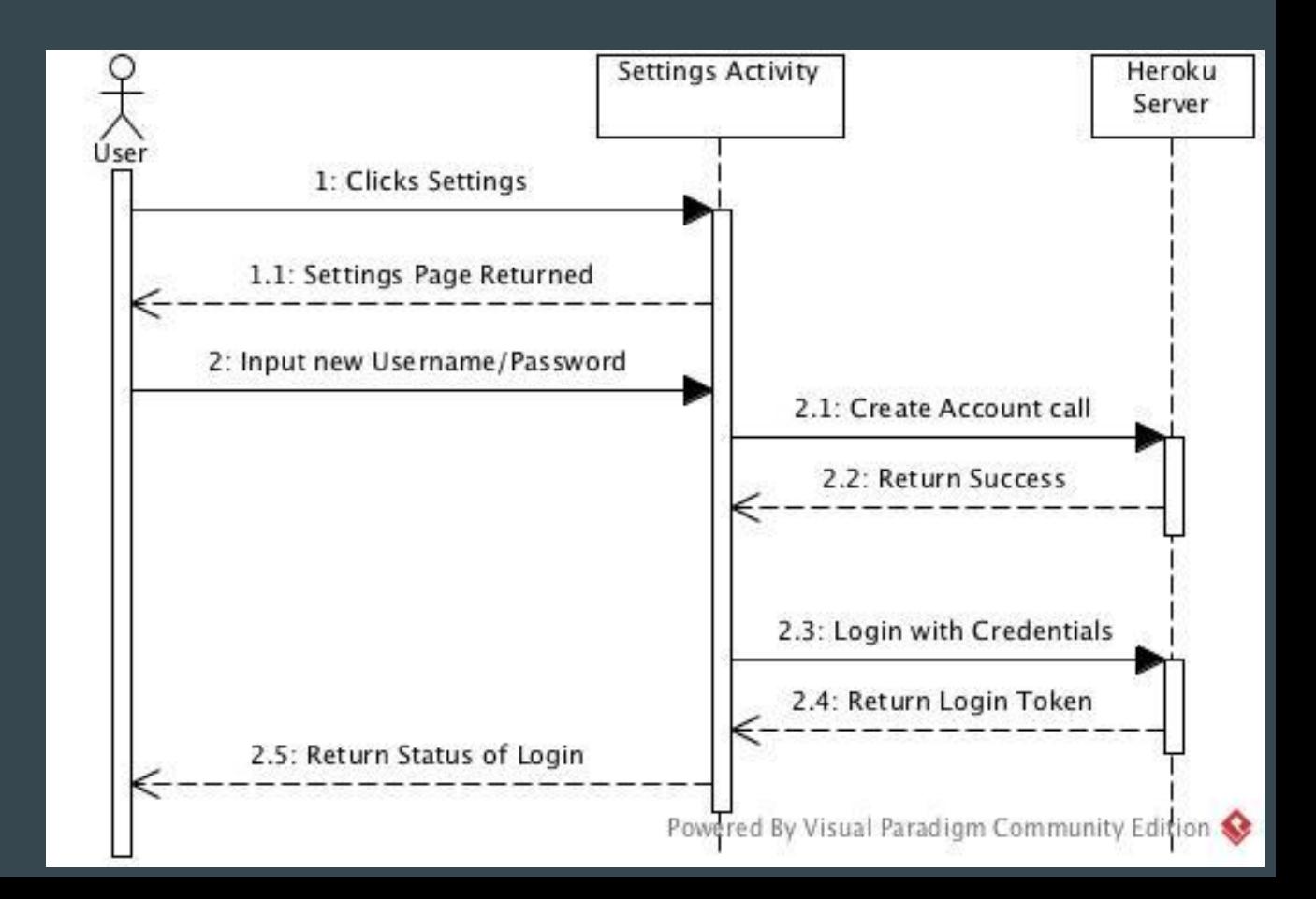

#### Edit Account

sd Edit Account

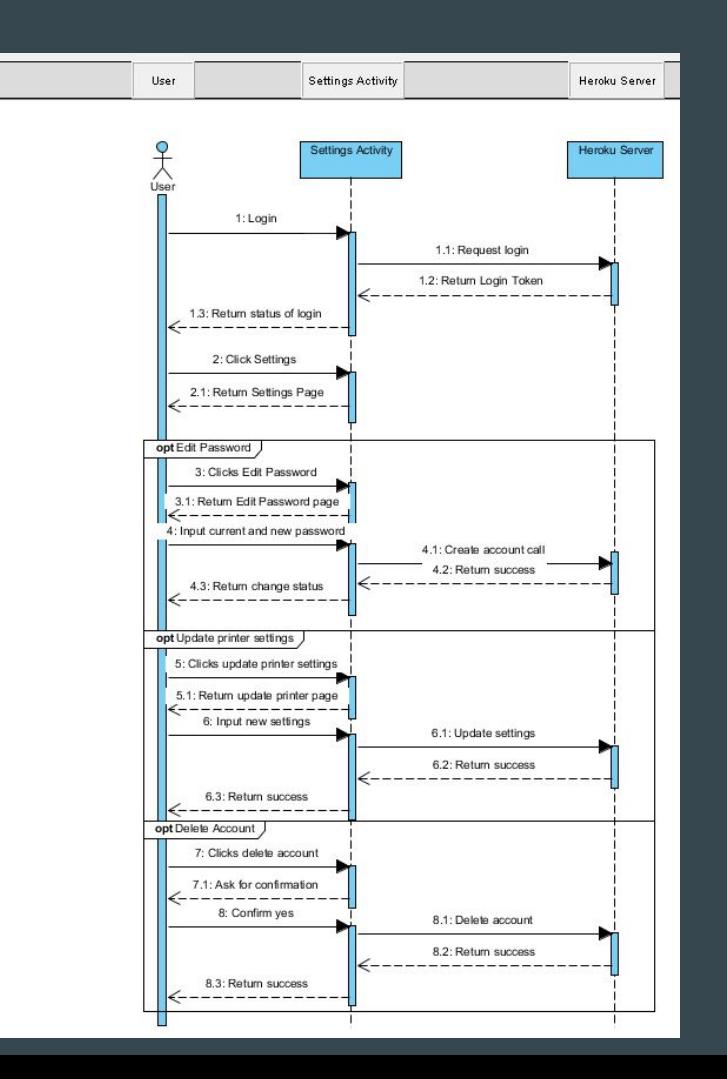

#### Server call

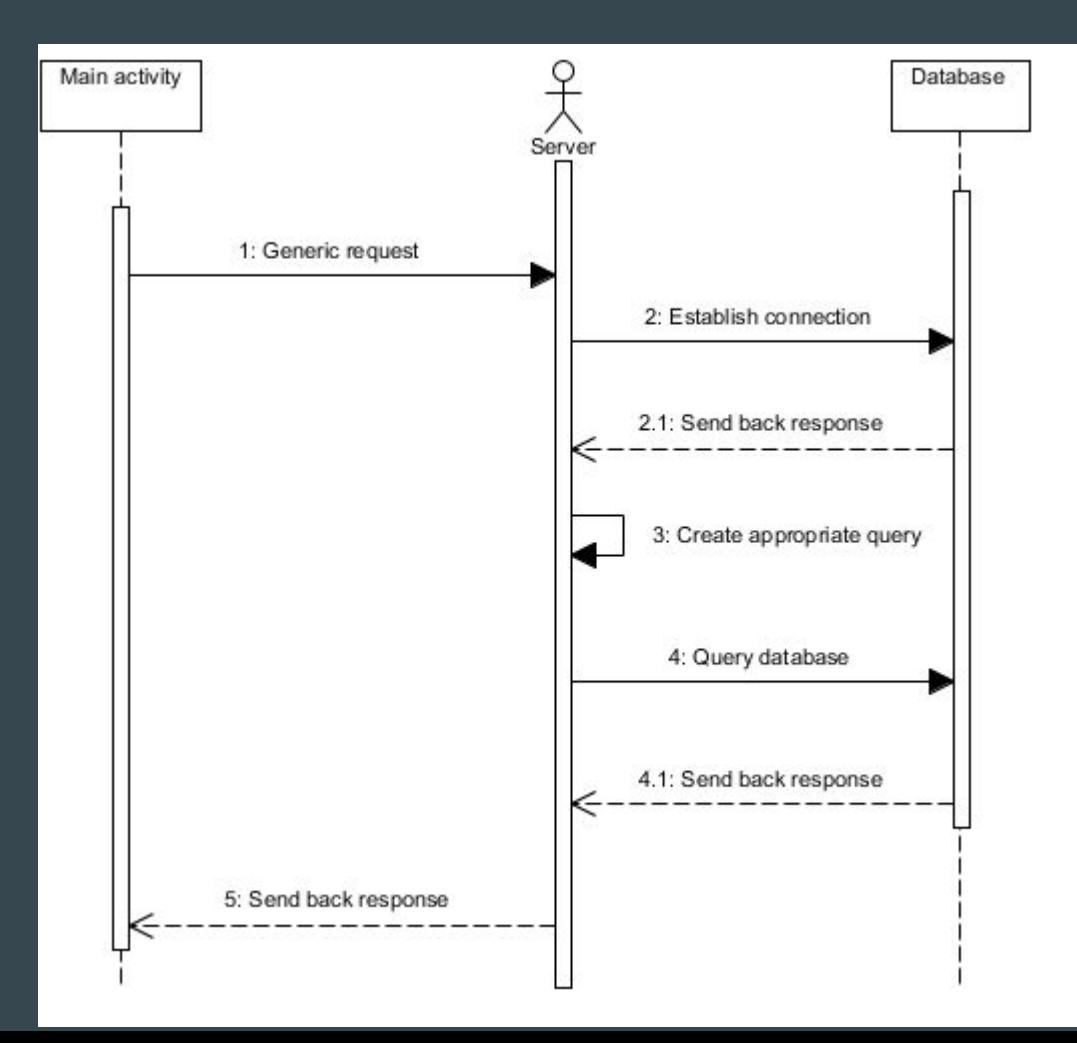

### Project changes

- As discussed, we will be dropping support for filament tracking
- Removing CuraEngine from our Heroku server to utilize OctoPrint's CuraEngine

### Great, so how does that affect the project? (focus changes)

- Filament tracking was low priority, so that doesn't affect progress
- Reorganizing to utilize the built in CuraEngine removes emphasis on the server portion of the project
	- This allows us to refine the app further
	- The server basically becomes a remote database with an accessible interface

#### Our Perspective

- **●** The initial prototype is progressing smoothly
	- After wrangling with OAuth, the Thingiverse API is super simple to use

#### **●** MVVM data bindings are amazing

- Take a lot of hassle out of updating Activities
- Pain to set up, but that's done now… thank goodness
- **●** We are on schedule to finish the app within the time frame
- **●** Andrew is super excited about being able to use print(d)

# Thank you!

Questions?